## **RR** 9/28/2008 **Exceptions Log**

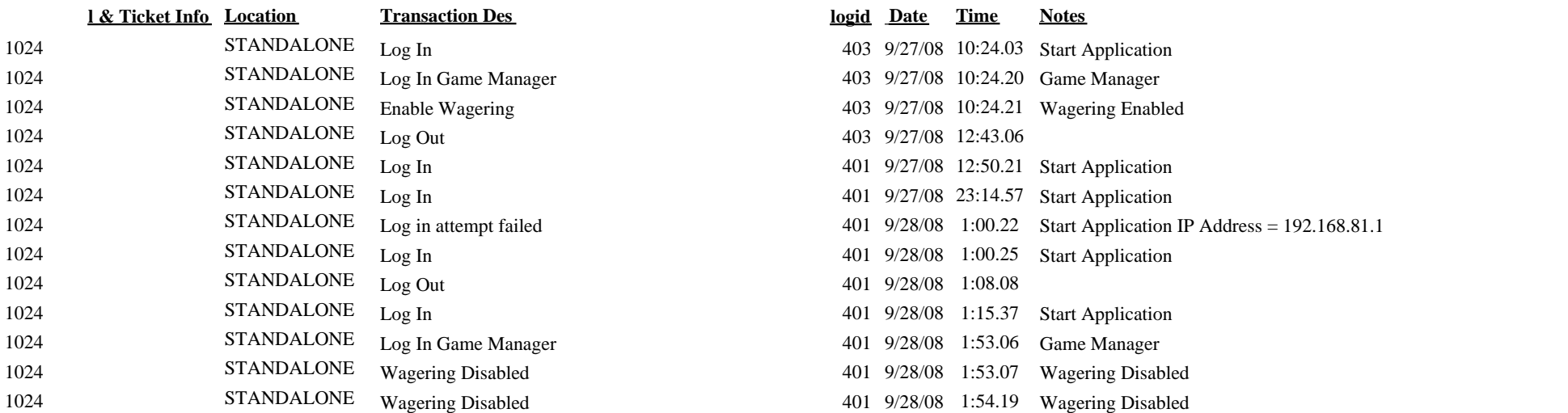